# **Kodak Printer Manuals Download**

Yeah, reviewing a books **Kodak Printer Manuals Download** could build up your near friends listings. This is just one of the solutions for you to be successful. As understood, achievement does not suggest that you have extraordinary points.

Comprehending as competently as concurrence even more than extra will meet the expense of each success. neighboring to, the declaration as with ease as perspicacity of this Kodak Printer Manuals Download can be taken as capably as picked to act.

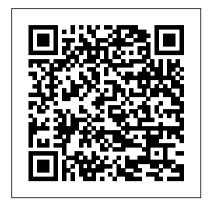

Post Exposure HP Trade

This National Association of Rocketry handbook covers designing and building your first model rocket to launching and recovery techniques, and setting up a launch area for competition.

IPhoto 5 Vintage

Provides step-by-step instructions on how to use the computer operating system Linux.

Kodak Manual 5 F for the 5 X 7 Folding Kodak CRC Press

Bridging the fields of conservation, art history, and museum curating, this volume contains the principal papers from an international symposium titled "Historical Painting Techniques, Materials, and Studio Practice" at the University of Leiden in Amsterdam, Netherlands, from June 26 to 29, 1995. The symposium—designed for art historians, conservators, conservation scientists, and museum curators worldwide—was organized by the Department of Art History at the University of Leiden and the Art History Department of the Central Research Laboratory for Objects of Art and Science in Amsterdam. Twenty-five contributors representing museums and conservation institutions throughout the world provide recent research on historical painting techniques, including wall painting and polychrome sculpture. Topics cover the latest art historical research and scientific analyses of original techniques and materials, as well as historical sources, such as medieval treatises and descriptions of painting techniques in historical literature. Chapters include the painting methods of Rembrandt and Vermeer, Dutch 17th-century landscape painting, wall paintings in English churches, Chinese paintings on paper and canvas, and Tibetan thangkas. Color plates and blackand-white photographs illustrate works from the Middle Ages to the 20th century.

Who Knew You Could Do That with RPG IV? Modern RPG for the Modern Programmer Little, Brown

The discipline of user experience (UX) design has matured into a confident practice and this edition reflects, and in some areas accelerates, that evolution. Technically this is the second edition of The UX Book, but so much of it is new, it is more like a sequel. One of the major positive trends in UX is the continued emphasis on design—a kind of design that highlights the designer 's creative skills and insights and embodies a synthesis of technology with usability, usefulness, aesthetics, and meaningfulness to the user. In this edition a new

conceptual top-down design framework is introduced to help readers with this evolution. This entire edition is oriented toward an agile UX lifecycle process, explained in the funnel model of agile UX, as a better match to the now de facto standard agile approach to software engineering. To reflect these trends, even the subtitle of the book is changed to "Agile UX design for a quality user experience . Designed as a how-to-do-it handbook and field guide for UX professionals and a textbook for aspiring students, the book is accompanied by in-class exercises and team projects. The approach is practical rather than formal or theoretical. The primary goal is still to imbue an understanding of what a good user experience is and how to achieve it. To better serve this, processes, methods, and techniques are introduced early to establish process-related concepts as context for discussion in later chapters. Winner of a 2020 Textbook Excellence Award (College) (Texty) from the Textbook and Academic Authors Association A comprehensive textbook for UX/HCI/Interaction Design students readymade for the classroom, complete with instructors 'manual, dedicated web site, sample syllabus, examples, exercises, and lecture slides Features HCI theory, process, practice, and a host of real world stories and contributions from industry luminaries to prepare students for working in the field The only HCI textbook to cover agile methodology, design approaches, and a full, modern suite of classroom material (stemming from tried and tested classroom use by the authors)

<u>Panasonic Lumix DMC-Fz200 User's Manual</u> Addison Wesley Publishing Company

Black & white print. ?Principles of Management is designed to meet the scope and sequence requirements of the introductory course on management. This is a traditional approach to management using the leading, planning, organizing, and controlling approach. Management is a broad business discipline, and the Principles of Management course covers many management areas such as human resource management and strategic management, as well as behavioral areas such as motivation. No one individual can be an expert in all areas of management, so an additional benefit of this text is that specialists in a variety of areas have authored individual chapters.

The Hasselblad Manual "O'Reilly Media, Inc."

Learn all about the Nikon D7000?the fun and friendly For Dummies way! Whether you?re a digital camera beginner or an experienced photographer, this is the book you need to get the most out of the Nikon D7000, the update to Nikon?s popular D90 model. The helpful tips and tricks in this fun and easy guide will get you quickly up to speed on the D7000?s 16-megapixel sensor, 1080 HD video capabilities, eight-frames-per-second burst, improved ISO, and much more. Helps you get every bit of functionality out of the Nikon D7000 camera Walks you through its exciting new features, including the 16-megapixel sensor, 1080 HD video, 8-frames-per-second burst, improved ISO, and 39 autofocus points Guides you through the basics and beyond on lighting, exposure, focus, and color Reviews the important steps of getting photos from the camera to a PC, developing an effective file system, and sharing photos via print or online Shares photo-retouching tips and unique features of the camera that can be applied to various shooting situations Shoot stills, shoot video, and shoot, you?re a professional photographer! It all starts here, with this great guide.

## The Camera Assistant's Manual Rosenfeld Media

The authoritative account of the rise of Amazon and its intensely driven founder, Jeff Bezos, praised by the Seattle Times as "the definitive account of how a tech icon came to life." Amazon.com started off delivering books through the mail. But its visionary founder, Jeff Bezos, wasn't content with being a bookseller. He wanted Amazon to become the everything store, offering limitless selection and seductive convenience at disruptively low prices. To do so, he developed a corporate culture of relentless ambition and secrecy that's never been cracked. Until now. Brad Stone enjoyed

unprecedented access to current and former Amazon employees and Bezos family members, giving readers the first in-depth, fly-on-the-wall account of Provides information on using a PC, covering such topics as hardware, life at Amazon. Compared to tech's other elite innovators -- Jobs, Gates, Zuckerberg -- Bezos is a private man. But he stands out for his restless pursuit of new markets, leading Amazon into risky new ventures like the Kindle and cloud computing, and transforming retail in the same way Henry Ford revolutionized manufacturing. The Everything Store is the revealing, definitive biography of the company that placed one of the first and largest bets on the Internet and forever changed the way we shop and read. User Interface Design for Programmers CreateSpace

The book Beyond Marginality: Understanding the Intersection of Race, Ethnicity, Gender and Difference in Educational Leadership Research promotes new theoretical and conceptual frameworks for the study of race and ethnicity in educational leadership. In this volume, new generations of scholars of color are moving beyond research that has not been necessarily focused or generated by diverse groups. The authors are purposeful in transcending systemic inequities and injustices in the stratified representation of practitioners and researchers by bringing in a new movement with innovative and impactful theoretical and conceptual frameworks in educational leadership.

The Kodak Manual for No. 4 Kodak No Starch Press Chronicles the best and the worst of Apple Computer's remarkable story.

#### **Sweating Bullets** CreateSpace

Excel as an Assistant Cameraman (AC) in today's evolving film industry with this updated classic. Learn what to do—and what NOT to do—during production and get the job done right the first time. The Camera Assistant's Manual, Sixth Edition covers the basics of cinematography and provides you with the multi-skill set needed to maintain and transport a camera, troubleshoot common problems on location, prepare for job interviews, and work with the latest film and video technologies. Illustrations, checklists, and tables accompany each chapter and highlight the daily workflow of an AC. This new edition has been updated to include: A fresh chapter on the entry level camera positions of Camera Trainee/Production Assistant Coverage of emerging iPhone apps that are used by filmmakers and ACs on set An updated companion website offering online tutorials, clips, and techniques that ACs can easily access while on location

(www.cameraassistantmanual.com) All new sample reports and forms including AC time cards, resumé templates, a digital camera report, and a non-prep disclaimer Instruction and custom forms to help freelance filmmakers keep track of daily expenses for tax purposes The Camera Assistant's Manual, Sixth Edition is an AC's bible for success and a musthave for anyone looking to prosper in this highly technical and everchanging profession.

Mental Models No Starch Press

Steal this book

Mastering the Nikon CRC Press

The FIAF Moving Image Cataloguing Manual is the result of many years of labor and collaboration with numerous professionals in the moving image field. It addresses the changes in information technology Writing and Designing Manuals and Warnings, Fifth Edition Taylor & that we've seen over the past two decades, and aligns with modern cataloguing and metadata standards and concepts such as FRBR (Functional Requirements for Bibliographic Records), EN 15907, and compatible with a variety of data structures, and provides charts, decision trees, examples, and other tools to help experts and nonexperts alike in performing real-world cataloguing of moving image collections.

## The UX Book John Wiley & Sons

An illustrated user's manual for the Panasonic Lumix FZ200 camera covering both the basic camera set up in the full auto (intelligent auto) and all the other, semi automatic and manual modes. Plenty of illustrations and examples of the effects of the control settings and extensive background information on the image taking process with this camera. Advise on how to take pictures in any situation and practical advice for recording video and audio with this camera from lighting and external microphone choice. Complete with links to several hours on on line video tutorials and hints and tips.

#### The Kodak Manual Prentice Hall

networking, burning CDs and DVDs, using the Internet, and upgrading and replacing parts.

## <u>User's Manual</u> Vinland Books

PowerPoint was the first presentation software designed for Macintosh and Windows, received the first venture capital investment ever made by Apple, then became the first significant acquisition ever made by Microsoft, who set up a new Graphics Business Unit in Silicon Valley to develop it further. Now, twentyfive years later, PowerPoint is installed on more than one billion computers, worldwide. In this book, Robert Gaskins (who invented the idea, managed its design and development, and then headed the new Microsoft group) tells the story of its first years, recounting the perils and disasters narrowly evaded as a startup, dissecting the complexities of being the first distant development group in Microsoft, and explaining decisions and insights that enabled PowerPoint to become a lasting success well beyond its original business uses.

#### Good Strategy Bad Strategy Pearson Educación

Management Information Systems provides comprehensive and integrative coverage of essential new technologies, information system applications, and their impact on business models and managerial decision-making in an exciting and interactive manner. The twelfth edition focuses on the major changes that have been made in information technology over the past two years, and includes new opening, closing, and Interactive Session cases.

## **Management Information Systems** Taylor & Francis

Technology is changing the way we do business, the way we communicate with each other, and the way we learn. This new edition is intended to help technical writers, graphic artists, engineers, and others who are charged with producing product documentation in the rapidly changing technological world. While preserving the basic guidelines for developing manuals and warnings presented in the previous edition, this new edition offers new material as well, including a much-expanded section on hazard analysis. Features Provides more explicit guidance on conducting a hazard analysis, including methods and documentation Offers in-depth discussion of digital platforms, including video, animations, and even virtual reality, to provide users with operating instructions and safety information Incorporates current research into effective cross-cultural communication—essential in today's global economy Explains new US and international standards for warning labels and product instructions Presents expanded material on user analysis, including addressing generational differences in experience and preferred learning styles Writing and Designing Manuals and Warnings, Fifth Edition explores how emerging technologies are changing the world of product documentation from videos to virtual reality and all points in between.

## **User's Manual** Indiana University Press

"The brilliance of digital photos on the Macintosh"--Cover. Francis US

Application development is a key part of IBM® i businesses. The IBM i operating system is a modern, robust platform to create and develop RDA (Resource Description and Access). The manual is designed to be applications. The RPG language has been around for a long time, but is still being transformed into a modern business language. This IBM Redbooks® publication is focused on helping the IBM i development community understand the modern RPG language. The world of application development has been rapidly changing over the past years. The good news is that IBM i has been changing right along with it, and has made significant changes to the RPG language. This book is intended to help developers understand what modern RPG looks like and how to move from older versions of RPG to a newer, modern version. Additionally, it covers the basics of Integrated Language Environment® (ILE), interfacing with many other languages, and the best tools for doing development on IBM i. Using modern tools, methodologies, and languages are key to continuing to stay relevant in today's world. Being able to find the right talent for your company is key to your continued success. Using the guidelines and principles in this book can help set you up to find that talent today and into the future. This publication is the result of work that was done by IBM,

industry experts, business partners, and some of the original authors of the first edition of this book. This information is important not only for developers, but also business decision makers (CIO for example) to understand that the IBM i is not an 'old' system. IBM i has modern languages and tools. It is a matter of what you choose to do with the IBM i that defines its age.

## User's Manual Currency

Discover the great advantages and benefits of working in the medium film format or with the large digital sensor units in Hasselblad digital cameras and digital backs. Presented in an easily accessible format, this book shows the working and manipulation of the various cameras. Detailed illustrations dissect the equipment and provide insight into the ways in which these superb cameras and lenses are best utilized to create professional quality images. This edition of the Manual will bring you up to date with the latest features available within the popular Hasselblad camera systems emphasizing that camera and lens are the most important tools for creating exciting images whether you work digitally or with film. The complete Hasselblad camera system is discussed by renowned author and Hasselblad insider, Ernst Wildi, who provides a solid foundation of both traditional photography and digital capture techniques. Inside you'll also find inspiring photographs from well-known photographers, illustrating a variety of photographic techniques using a Hasselblad camera.